**AT&T SENIOR DESIGN**

# **OPEN - SOURCE REAL - TIME VIDEO PLAYER**

Hosted by AT&T **01**

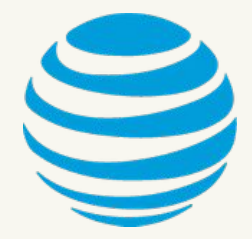

Brian Hernandez - Senior Design Fall 2020 **02**

# DOCUMENTATION LEAD **WENDY JOYA**

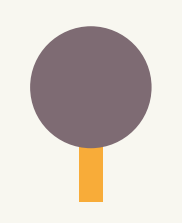

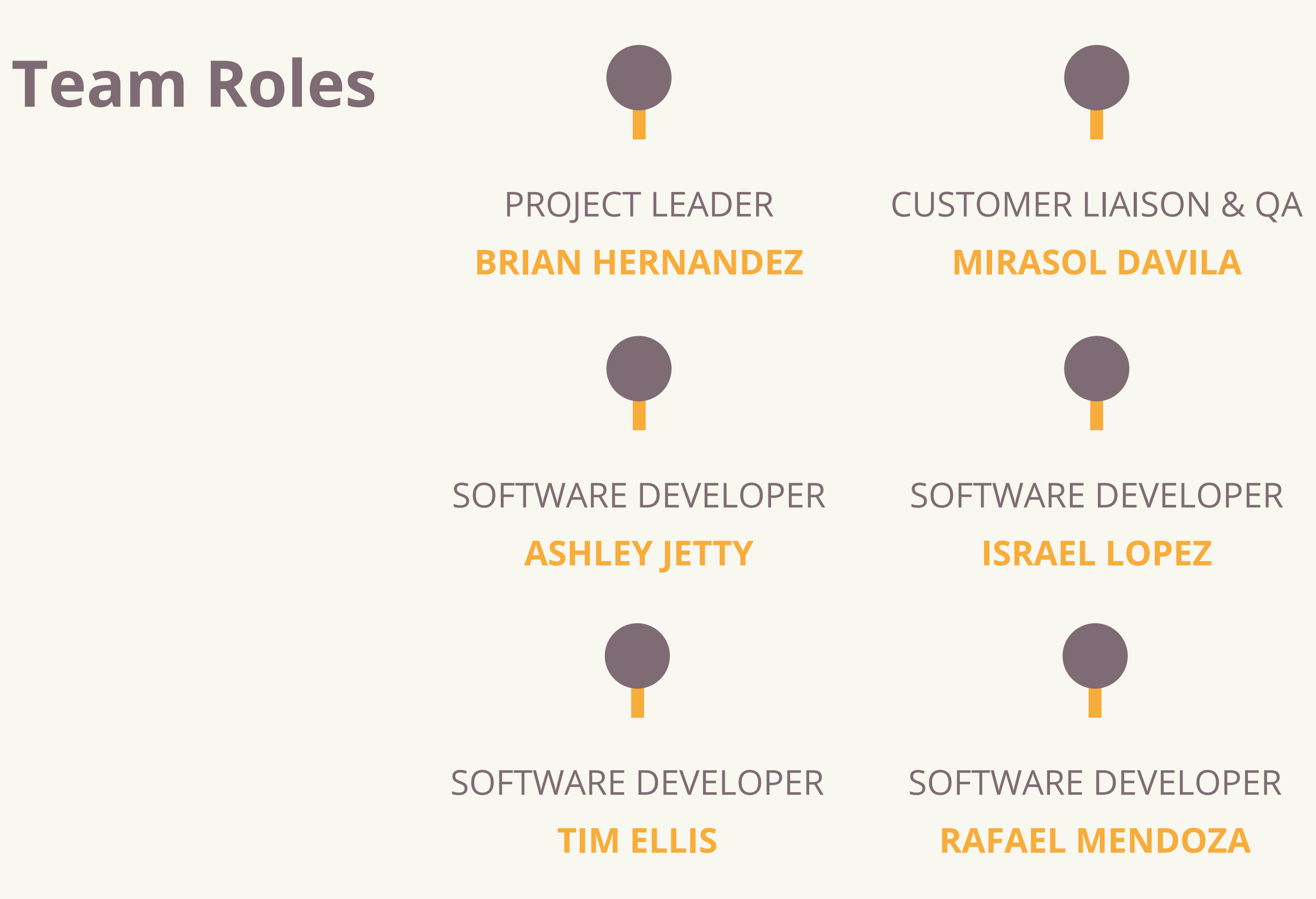

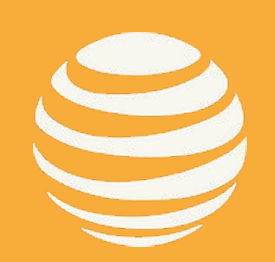

# SOFTWARE DEVELOPER

#### **DAVID MELENDEZ**

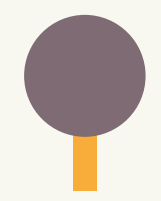

#### SOFTWARE DEVELOPER

**JEFF LUU**

Brian Hernandez - Senior Design Fall 2020 **03**

#### FACULTY ADVISOR **DR. NEGIN FOROUZESH**

AT&T LIAISON **PESHALA PAHALAWATTA**

AT&T LIAISON

**MANUEL BRIAND**

### AT&T LIAISON **ROSS CASTILLO**

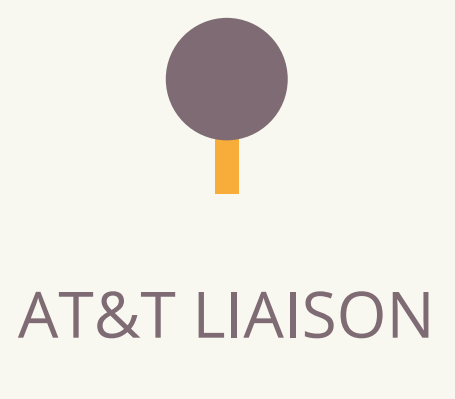

**SHAMIK MAITRA**

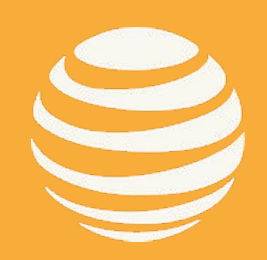

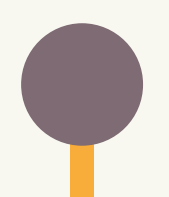

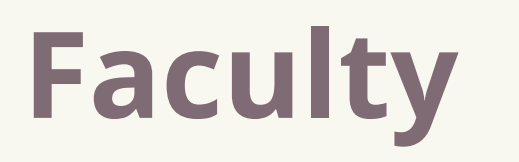

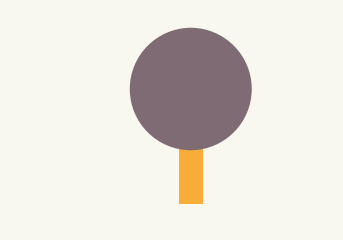

# **Liaisons**

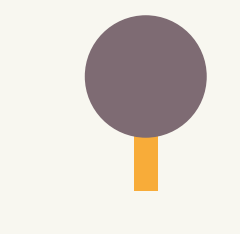

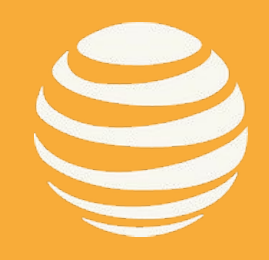

- ACCOMPLISHED & FUTURE GOALS
- HLS.JS VIDEO PLAYER DEMO
- **QUANTITATIVE METRICS**
- WHAT IS HLS AND DASH?
- ADAPTIVE BITRATE ALGORITHM
- OPEN-SOURCE VIDEO PLAYERS
- PROJECT GOALS (PROPOSAL)
- ABOUT THE PROJECT

# **Overview**

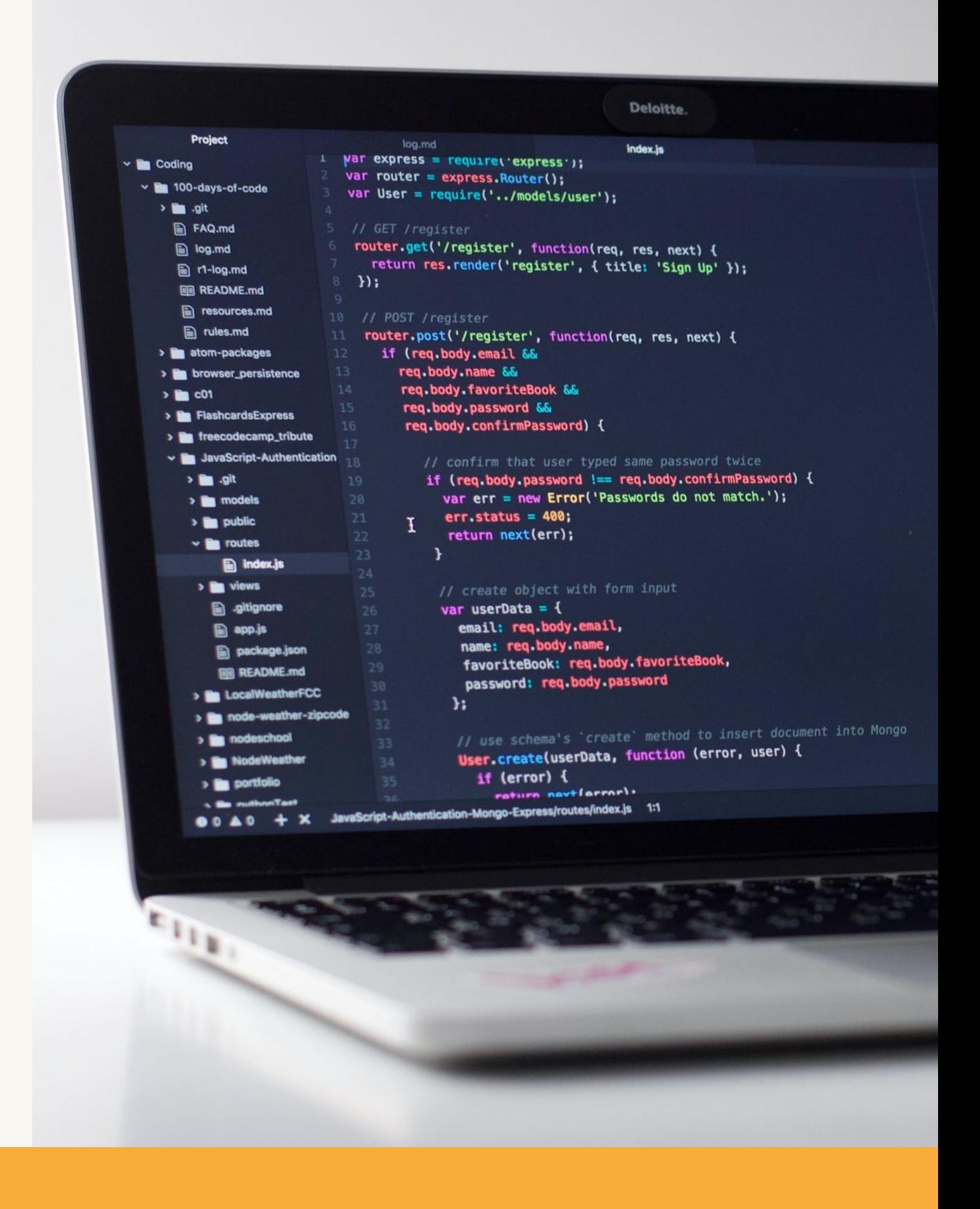

Brian Hernandez - Senior Design Fall 2020 04

# WHAT IS A REAL-TIME VIDEO PLAYER?

### PROJECT GOAL

- 
- 

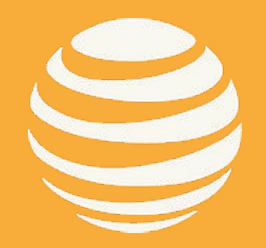

● ExoPlayer ● Shaka ● HLS.js ● Video.js

● We are selecting an open source video player and extending

it to meet AT&T's proposed capabilities

● Allows you to stream videos and gives you real-time

● Extend at least one open-source video player ● Add more features, such as new metrics, new graphs, option to select a network profile, option export data

information about the video playback

# **About Our Project:**

# **Open - Source Real - Time Video Player**

### POPULAR OPEN-SOURCE VIDEO PLAYERS:

# OPEN-SOURCE

Brian Hernandez - Senior Design Fall 2020 **05**

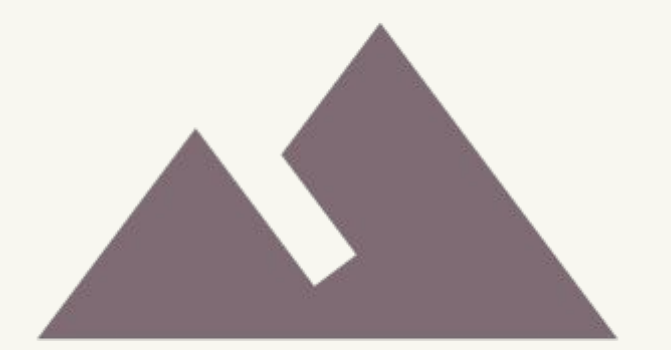

# **Project Proposal Mirasol Davila**

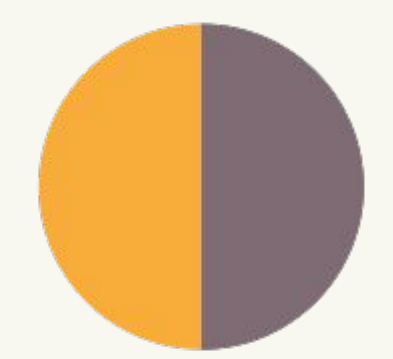

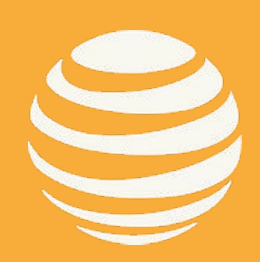

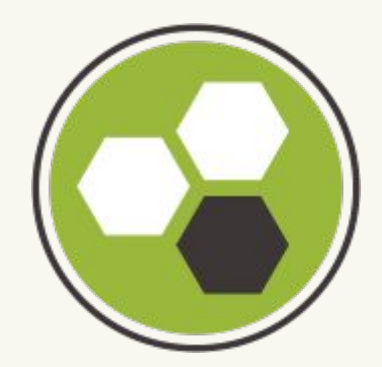

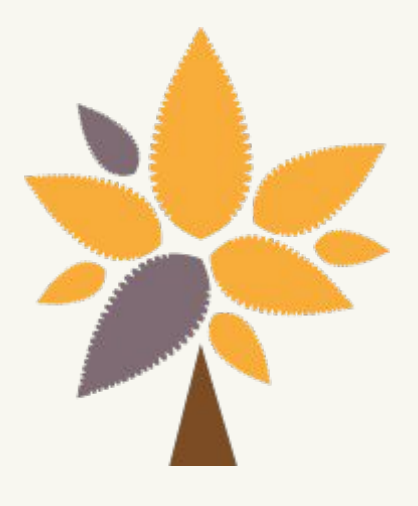

#### Mirasol Davila - Senior Design Fall 2020 Mirasol Davila - Senior Design 2020**06**

- Display Video Startup Time (VST in sec)
- Display Rebuffering Ratio (%)
- Display VMAF (and/or SSIM) score of the selected video track
- Enable support for both HLS and DASH
- Simulate real-time throttling of the network conditions
- Enable loading a pre-defined network profile

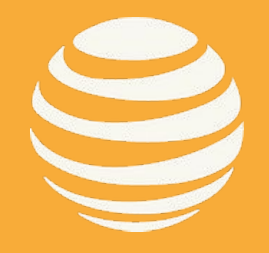

#### Extending HLS.js open-source video player

Mirasol Davila - Senior Design Fall 2020 Mirasol Davila - Senior Design Fall 2020**07**

# **Project Goals (Proposal)**

### Extras

- Buffer Size
- Buffer Percentage
- Bandwidth
	- **Current Time**
	- Duration
	- Watched Percentage
	- **Bitrate Change Level**
	- **Bitrate Mean**
	- **Bitrate History**
- Bitrate Graph

#### General Metrics

● Volume Percentage

#### **Counters**

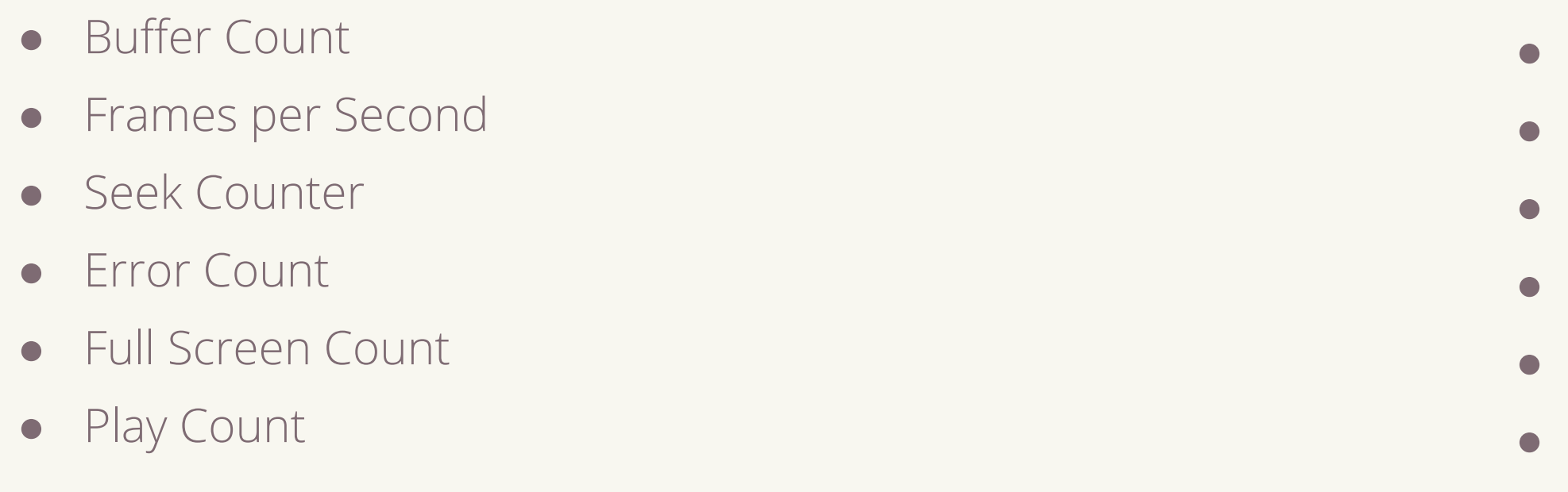

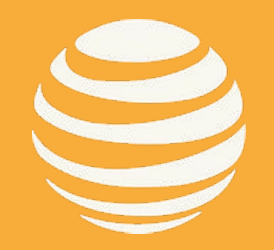

#### **Timers**

● Session Timer ● Buffer Duration

# **Metrics Implemented**

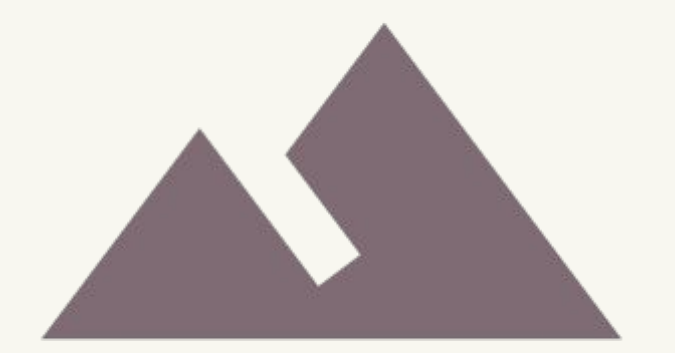

# **Open-Source Video Players Ashley Jetty**

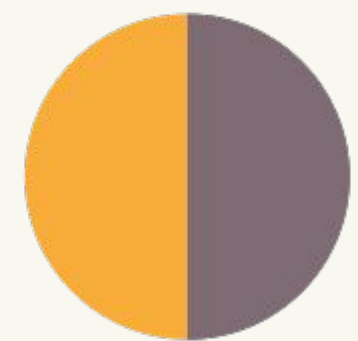

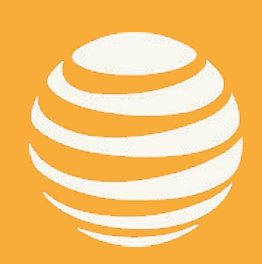

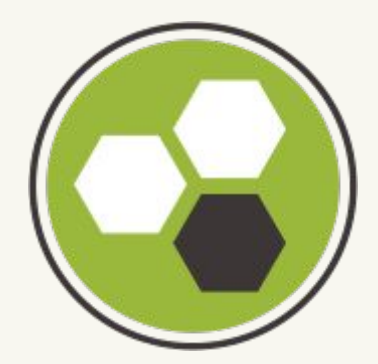

Ashley Jetty - Senior Design Fall 2020 **09**

#### EXOPLAYER

- a media library used for Android
- made by Google
- used in apps like Youtube
- plays hls and dash videos
- Kotlin/Java

#### **SHAKA**

- a media library used for browsers
- made by Google
- made for streaming adaptive bitrate video
- plays hls and dash videos
- Javascript
- $\bullet$  a media library that li streams to the brows using a server
- made by Apple
- $\bullet$  can natively run in HT
- made for streaming adaptive bitrate video
- plays hls videos
- Javascript

# hls.js

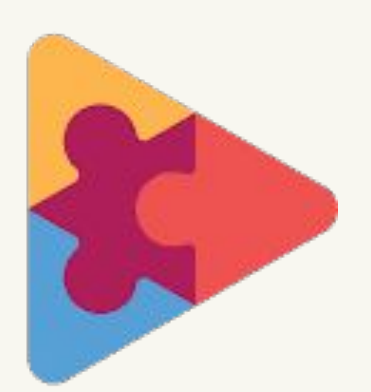

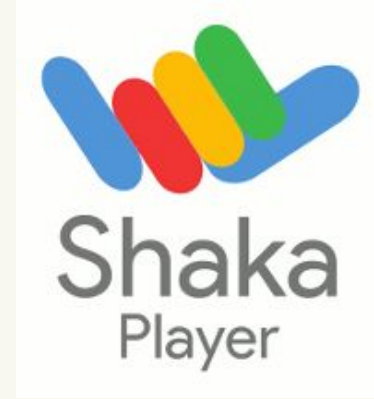

### HLS.JS

## VIDEO.JS

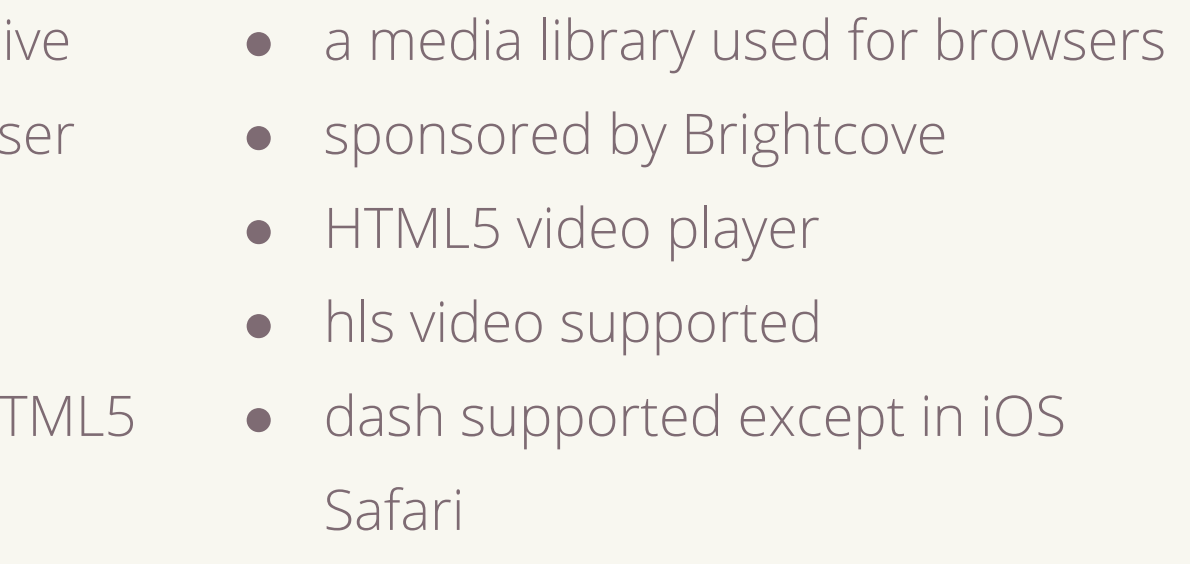

● Javascript

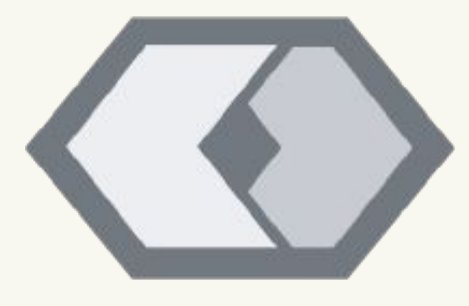

# **Open-Source Players**

# WHAT IS CLAPPR-STATS?

#### WHAT DOES IT DO?

### WHAT WE IMPLEMENTED FROM IT?

A Clappr video player plugin that reports playback statuses from the videos played.

Gives real time stats on key performance indicators of the metrics being recorded and is able to be recorded. Allowed the team to study how metrics are evaluated.

- a media library used for browsers and android
- HTML5 video player
- hls video supported
- javascript

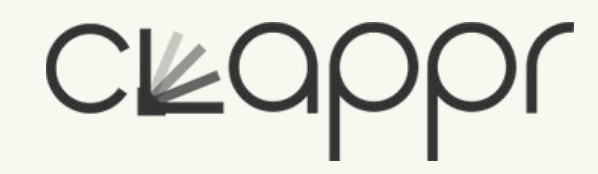

For each metric that we wished to study and record, we adapted how Clappr-stats implements its own report to work with the chosen video player, hls.js.

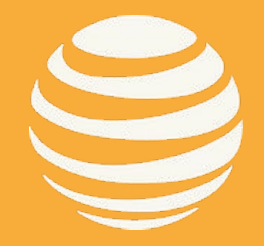

# **Clappr-Stats**

### CLAPPR

### WHY HLS.JS

- Exoplayer is for Android mobile apps only.
- AT&T is familiar with Shaka and HLS.js.
- HLS had the best performance in testing between all of the video players.
- What development that is done on HLS can be easily adapted to Shaka.
- Future work with Shaka will be done next semester.

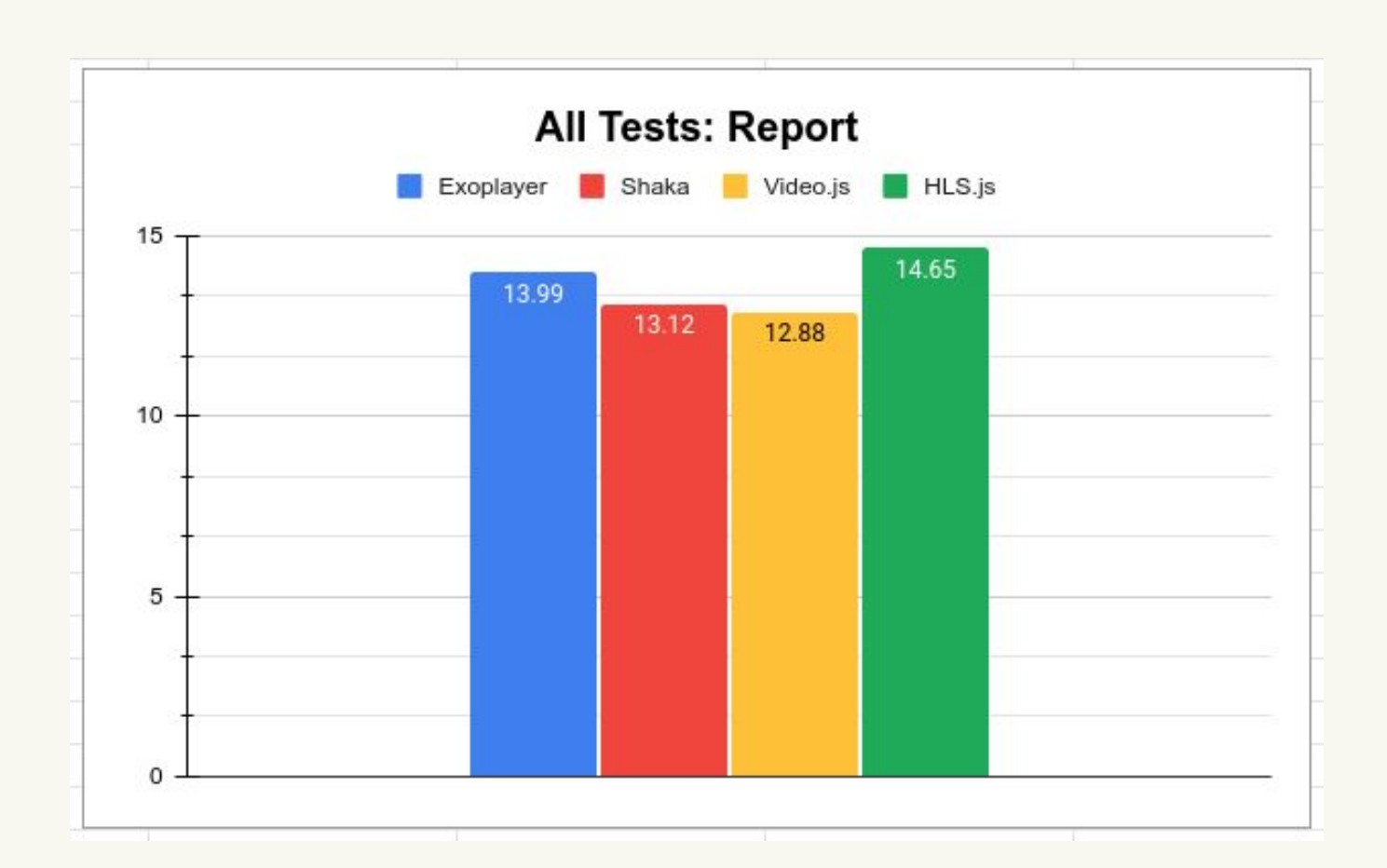

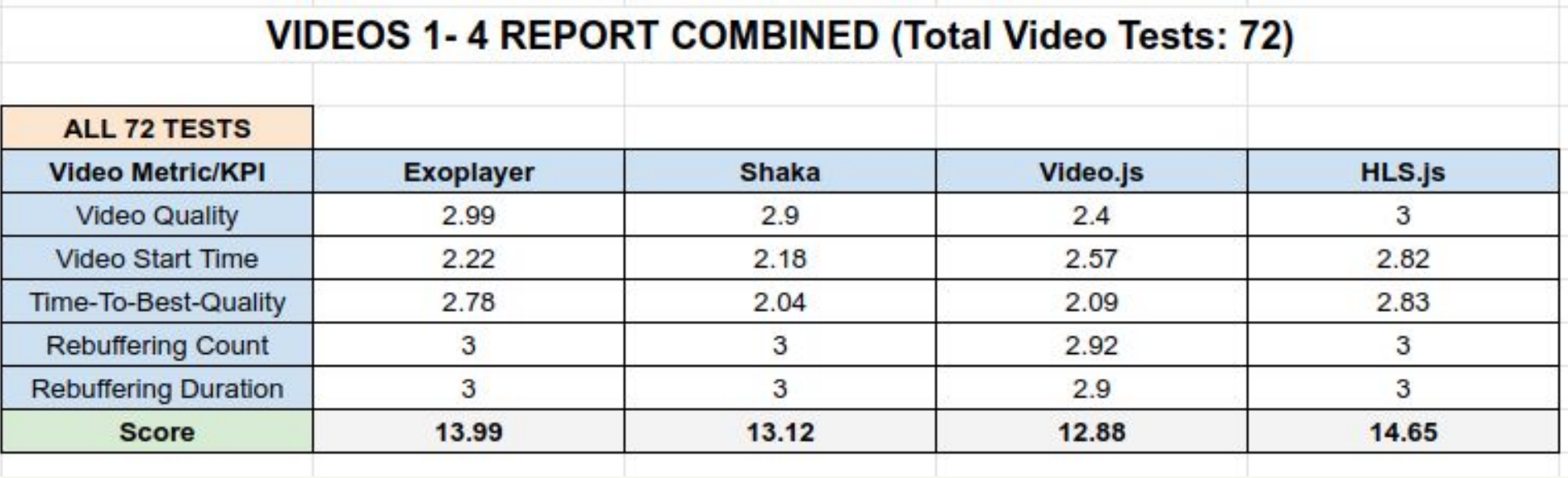

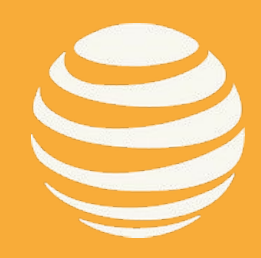

# **Continued work with HLS.js**

#### Ashley Jetty - Senior Design Fall 2020 **12**

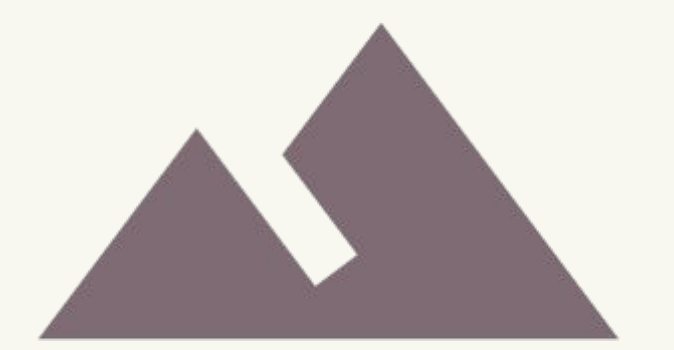

# **DASH AND HLS Tim Ellis**

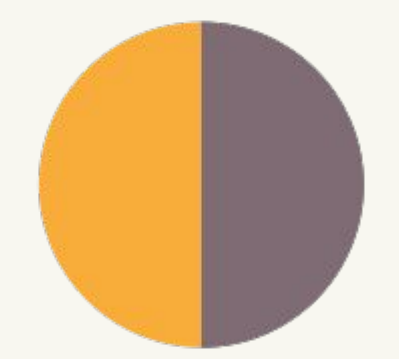

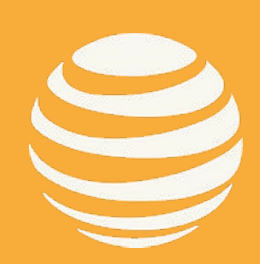

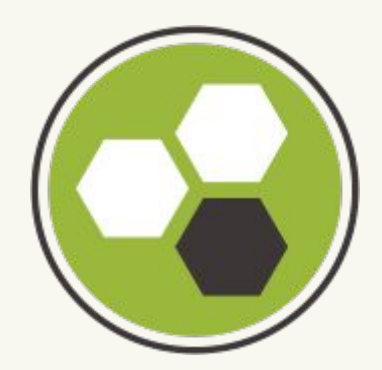

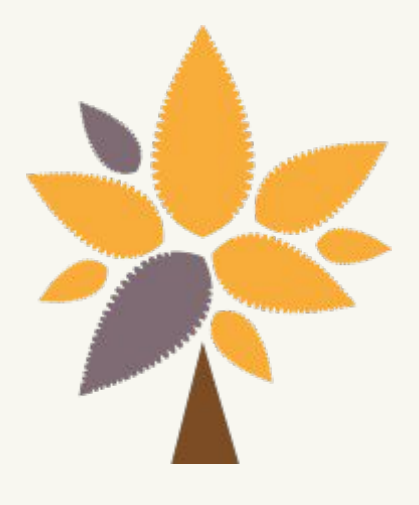

#### Tim Ellis - Senior Design Fall 2020 **13**

# **MPEG-DASH**

# HOW IT WORKS

- working on DASH
- 2011: DASH becomes international standard
- 2012: First live public trial during London Olympics

● 2010: Moving Picture Expert Group (MPEG), started

● Manifest containing media segments, metadata, and URLs

● DASH tests network conditions and provides appropriate

- 
- Client requests a segment
- segment
- Most codecs supported

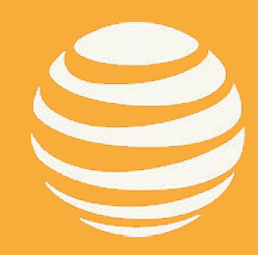

# **(Dynamic Adaptive Streaming over HTTP)**

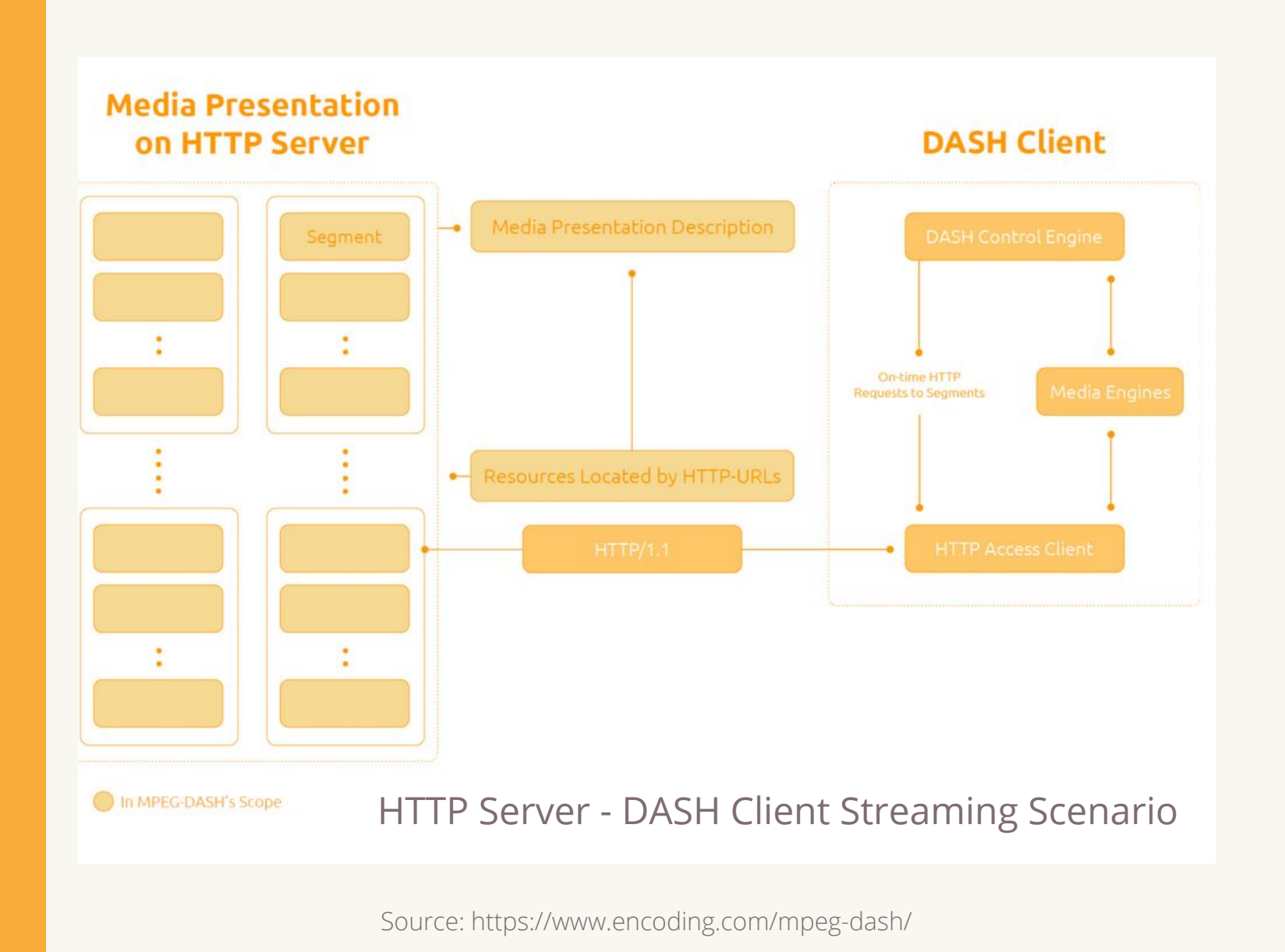

### **HISTORY**

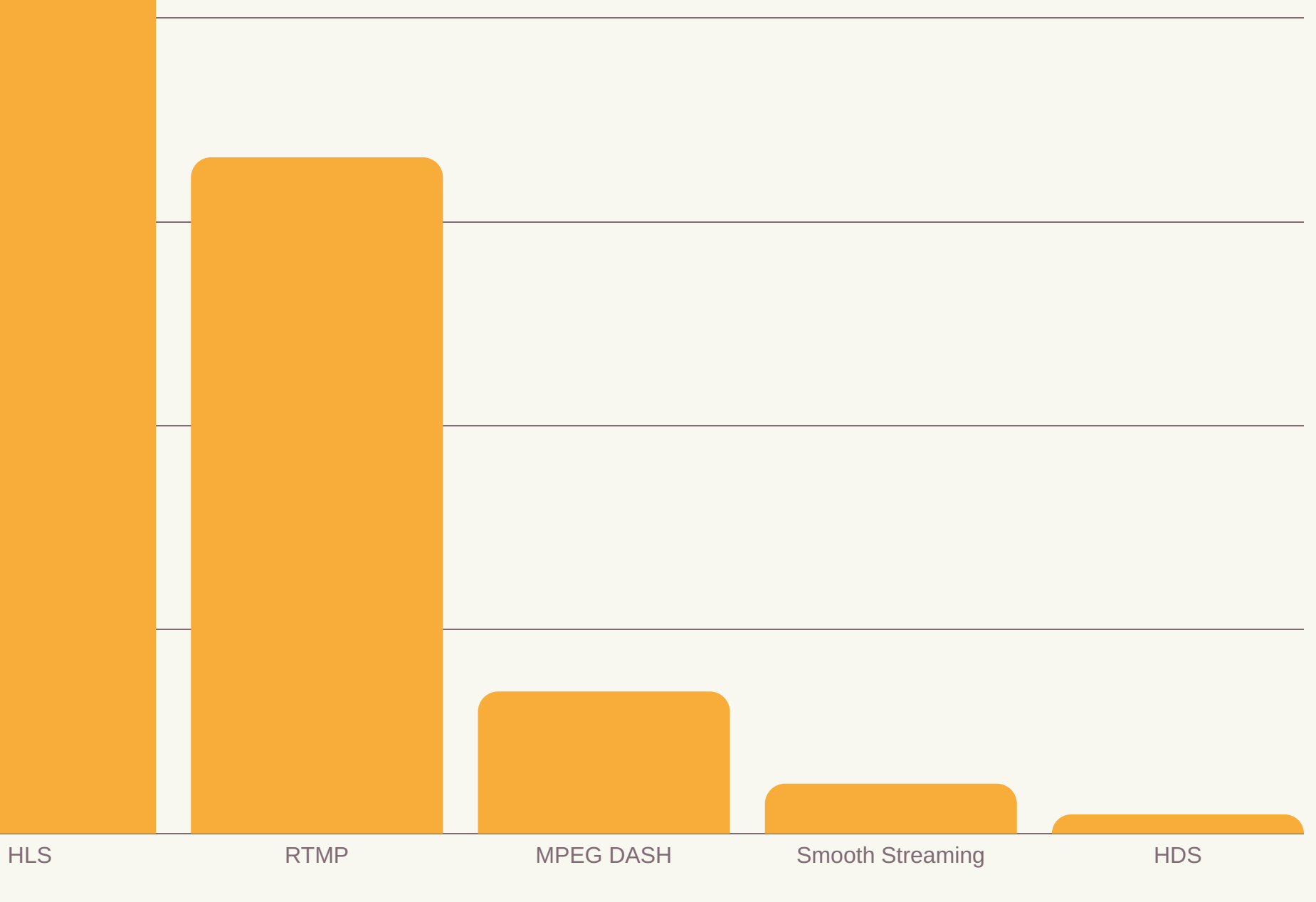

50%

0%

● Must be encoded with H.264 or H.265 codecs

40% 30% 20% 10% **HISTORY** HOW IT WORKS ● 2009: HLS released ● 2011: Android 3.0 supports HLS ● 2015: Windows 10 has native HLS support ● Manifest containing media segments, metadata, and URLs ● Client requests a segment ● HLS tests network conditions and provides appropriate segment

# **HLS (HTTP Live Streaming)**

Source: https://www.wowza.com/blog/2019-video-streaming-latency-report

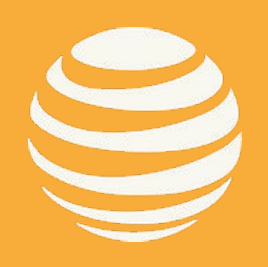

#### 2019 Video Streaming Latency Report: Most Used Protocols

#### Tim Ellis - Senior Design Fall 2020 **15**

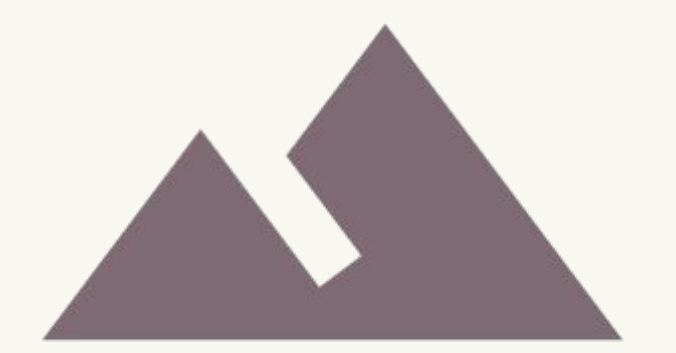

# **Adaptive Bitrate Algorithm David Melendez**

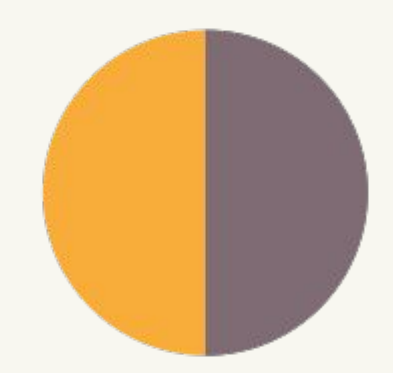

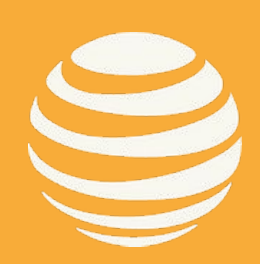

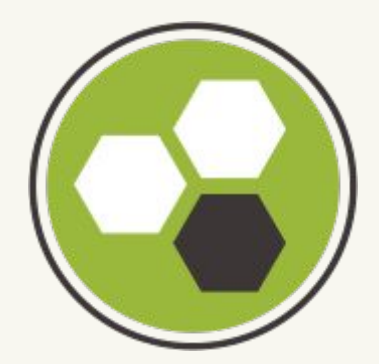

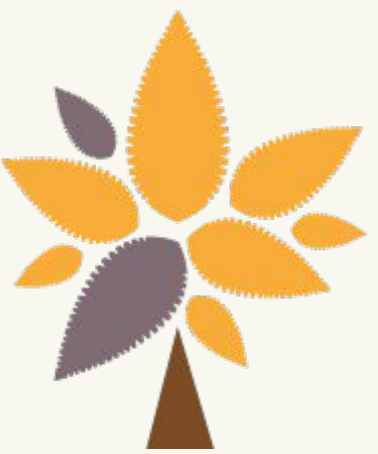

David Melendez - Senior Design Fall 2020 **16**

#### ADAPTIVE BITRATE

- Bitrate: amount of data transferred in a certain period between the client and the server
- High Bitrate = High Resolution
- Adaptive Bitrate (Adaptive Streaming): player adjusts video quality based on the bitrate of the user
- Used in most video players such as Youtube, Netflix, etc.

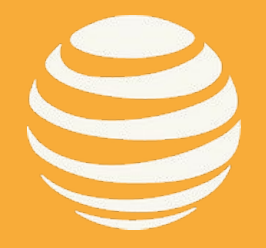

#### David Melendez - Senior Design Fall 2020 **17**

# **What is Adaptive Bitrate?**

### HOW IT WORKS

- Video file is converted into Adaptive Format, video becomes segmented
- Each segment 4 secs long(length can vary)
- Video is played at quality that matches device being streamed to, if interne speed drops video switches over to lower quality to avoid buffering pauses.
- Solves issue of Buffering and Quality
- "One Size Fits All"

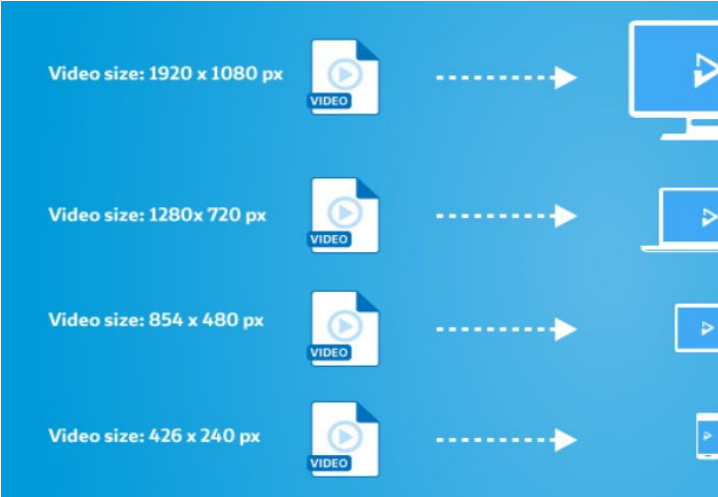

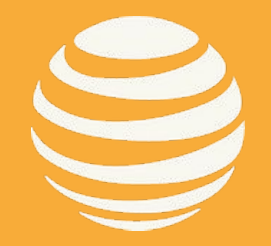

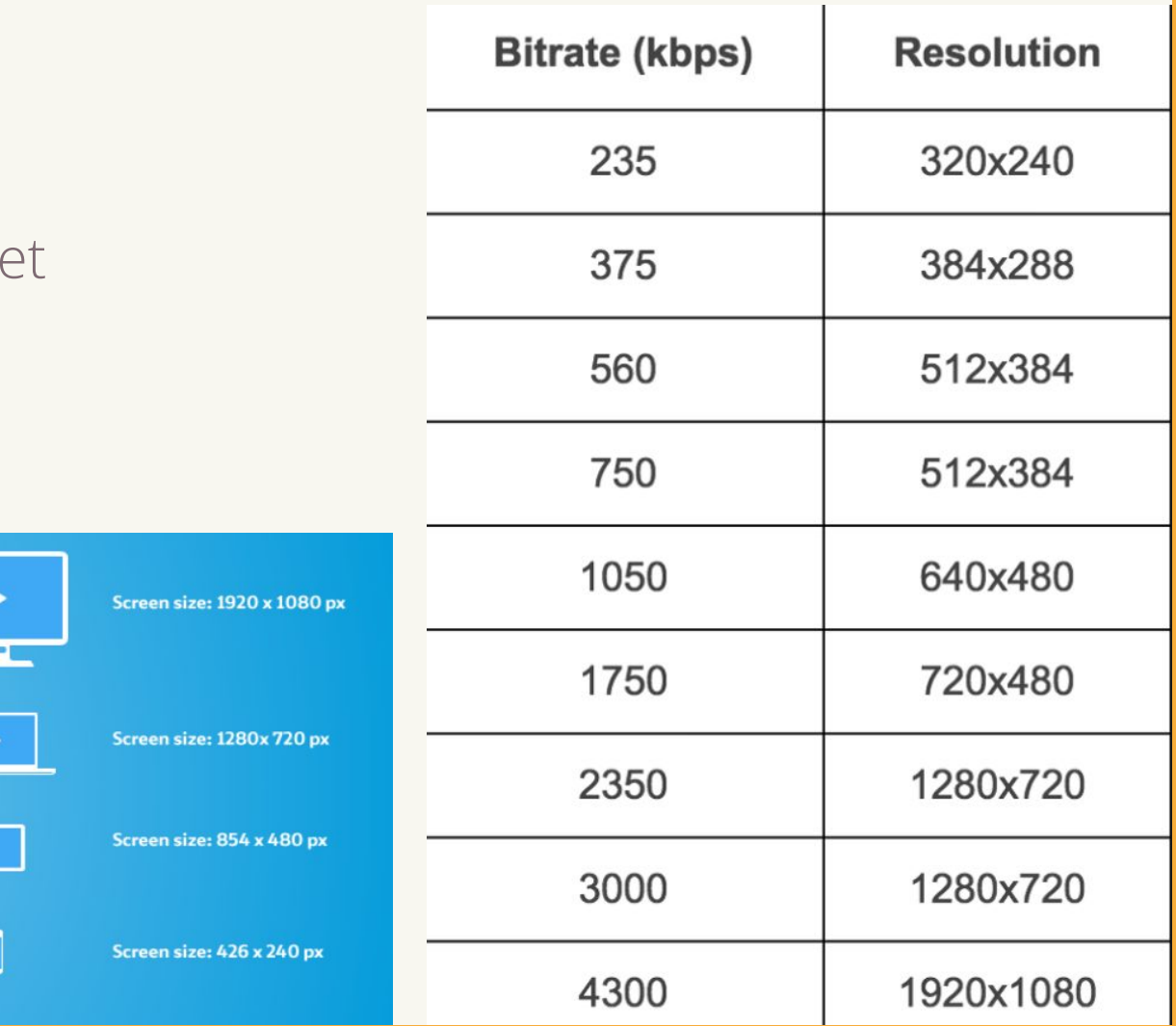

#### David Melendez - Senior Design Fall 2020 **18**

# **Adaptive Bitrate Algorithm**

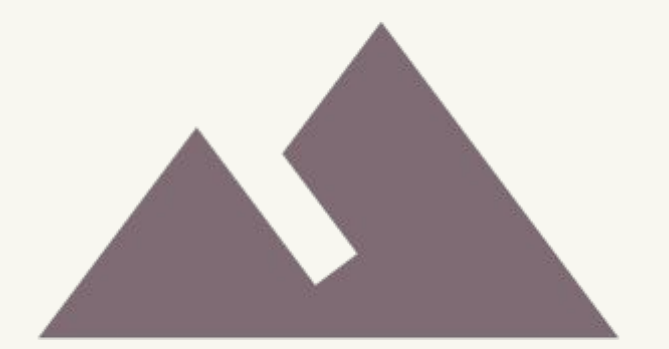

# **Quantitative Metrics Jeffrey Luu**

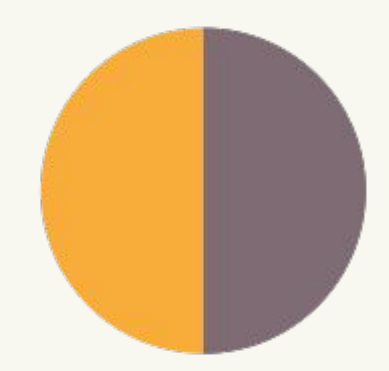

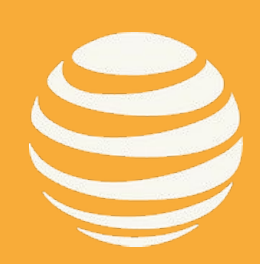

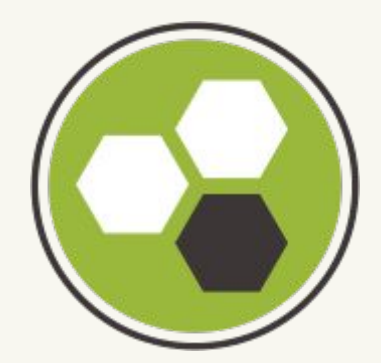

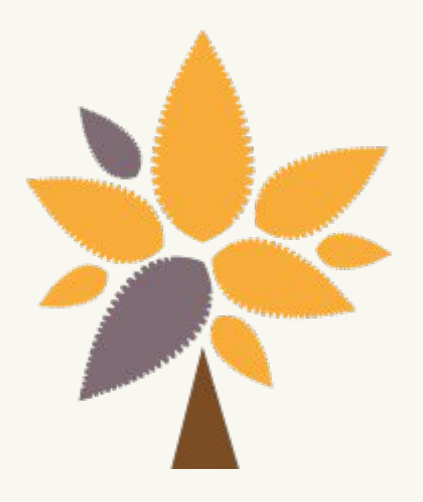

### Video Start Time

● A measure of when the user tries to play a video til when it starts to play

### Rebuffering

- Count How many times rebuffering occurs
- Frequency How often does rebuffering occur
- Duration How long does a rebuffer take
- Ratio A percentage of how long the player rebuffered versus the overall playtime

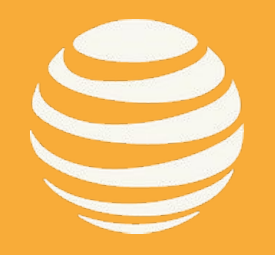

# **Quantitative Metrics**

- Shorter is better
- According to mux.com:
	- Users are more likely to abandon a video if it takes longer than 2 seconds for a player to start playing
	- Each additional second increases the chance a viewer may leave
	- Mobile platform users are more forgiving of longer startup times

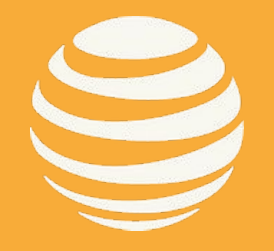

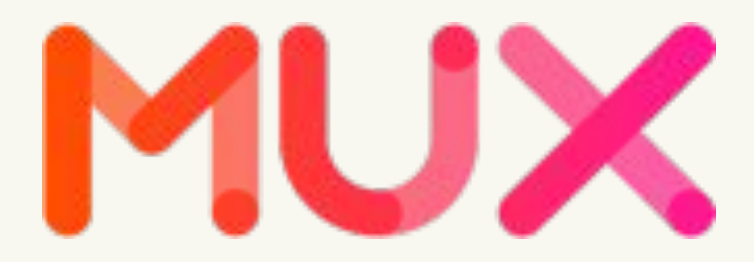

# **Video Start Time**

- Users want a seamless experience
- Common causes include:
	- Insufficient Bandwidth
	- Network Errors
	- Player Errors
- Much less common today due to adaptive bitrate streaming

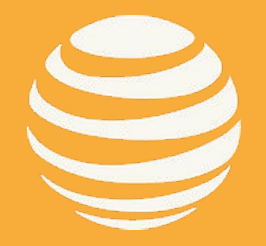

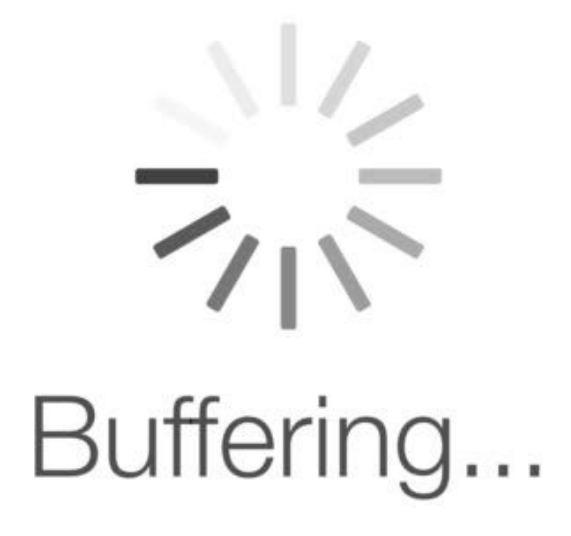

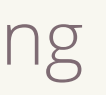

# **Rebuffering**

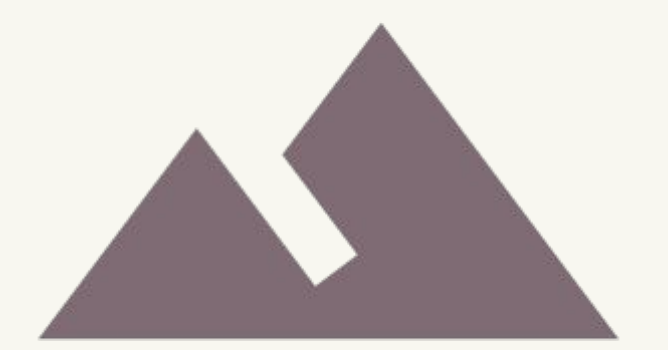

# **Network Throttling Rafael Mendoza**

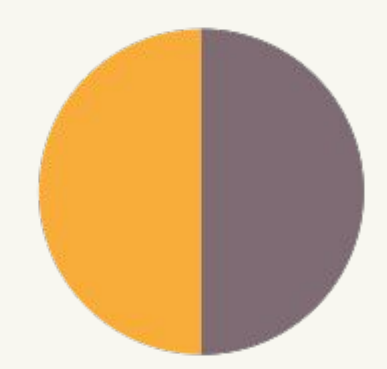

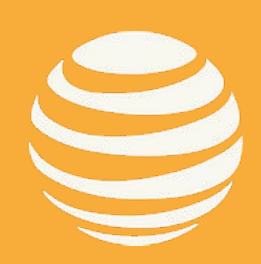

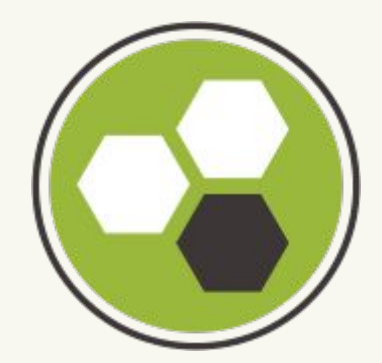

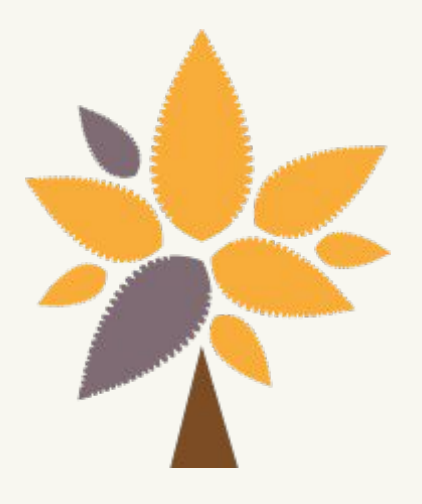

# **Network Throttling**

# WHAT IS NETWORK THROTTLING?

# WHAT IS THE PURPOSE?

● Slow down internet connection

● To experience the site like a mobile user

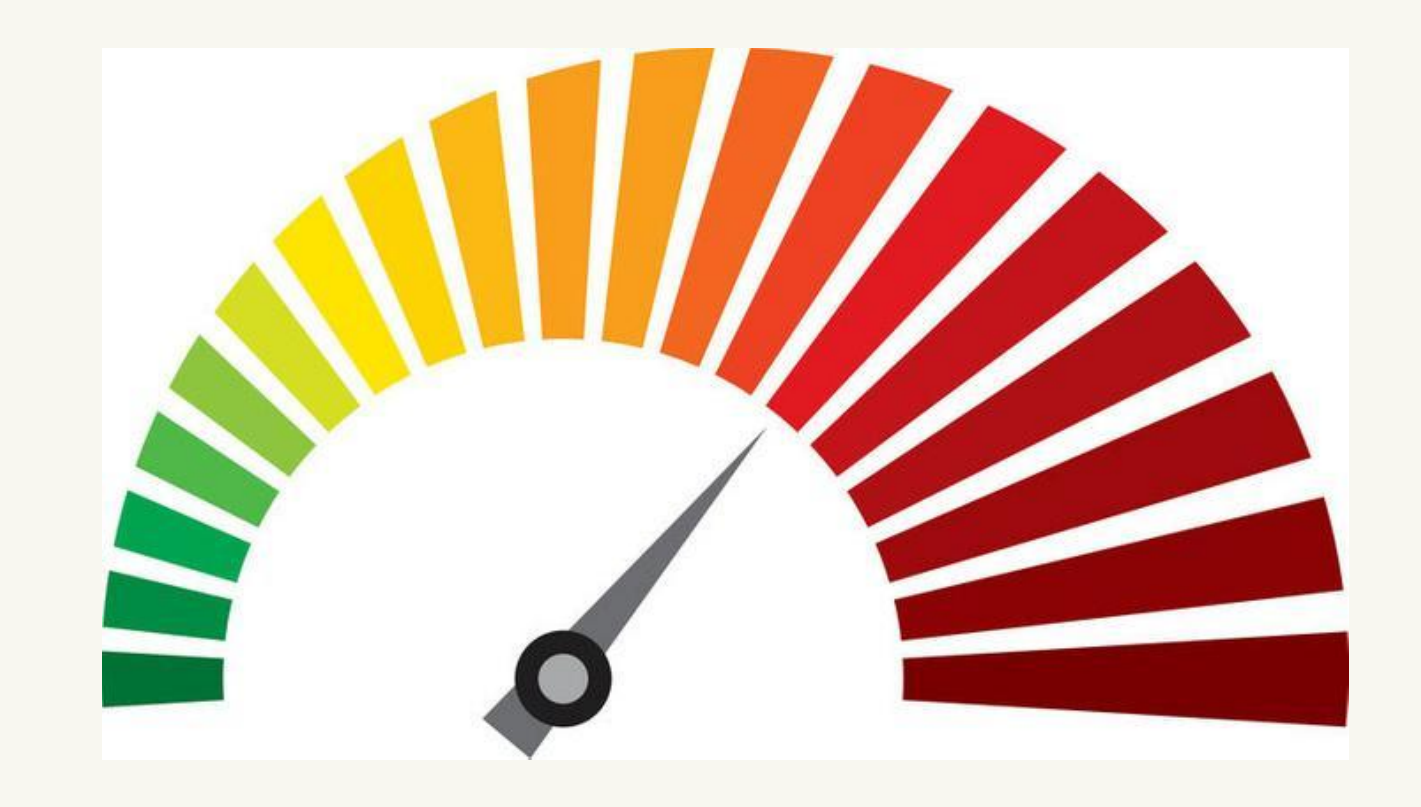

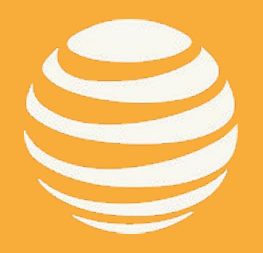

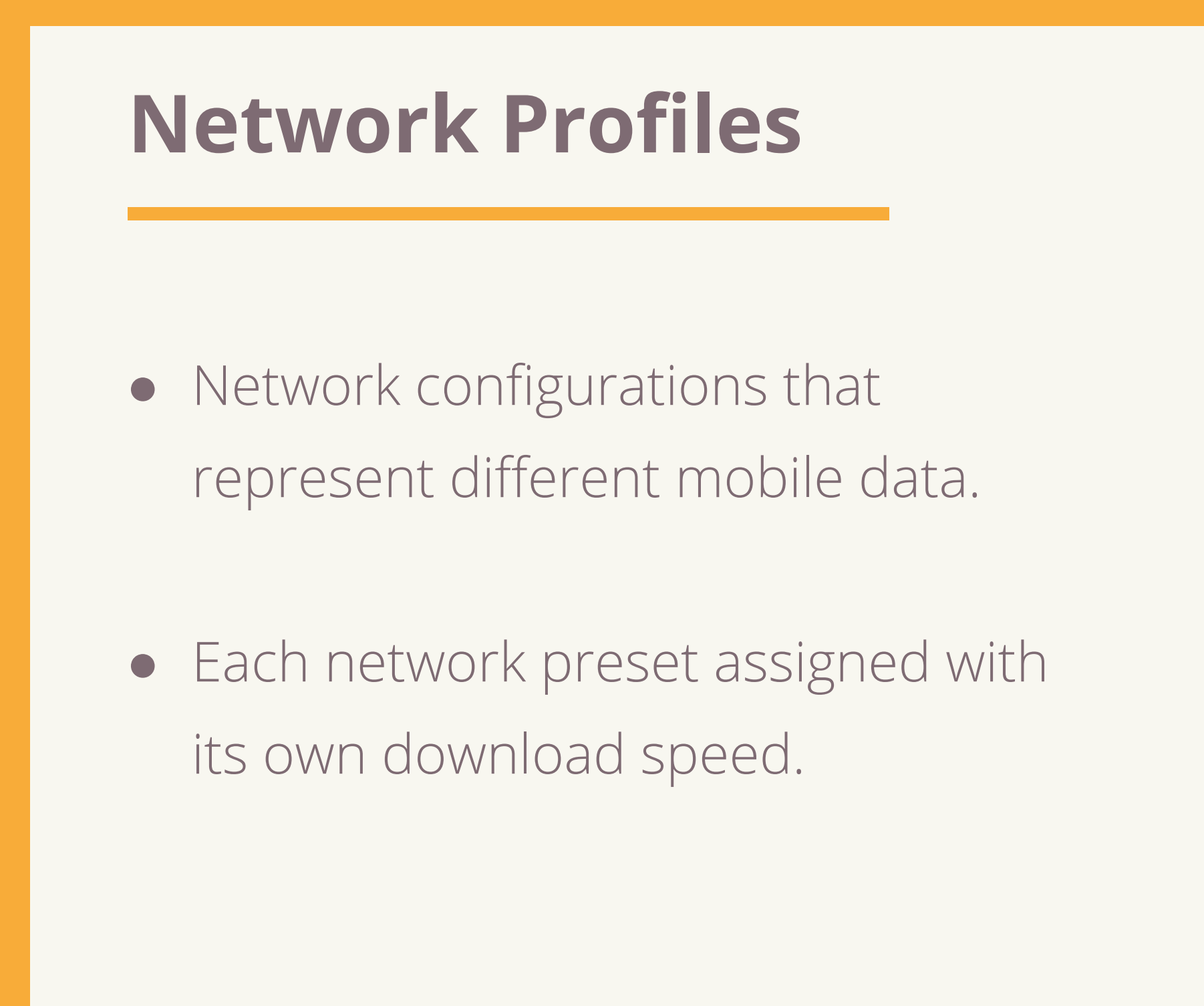

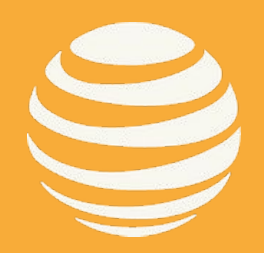

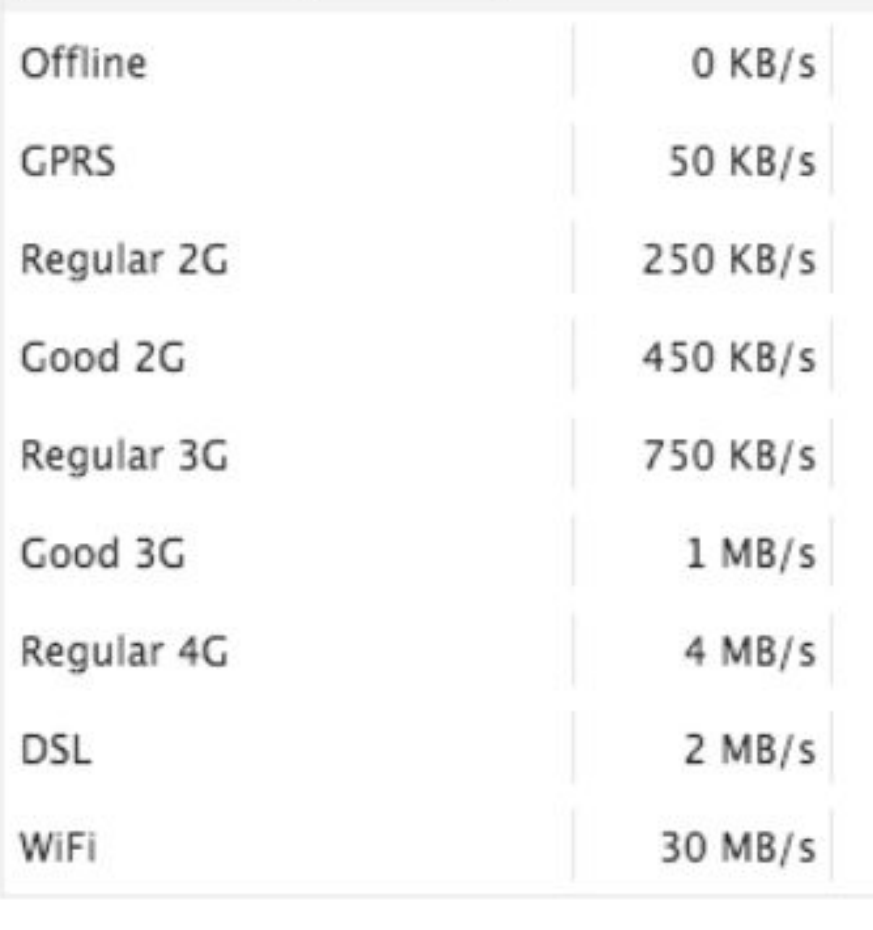

# **Network Throttling Simulation**

- Will not be changing the actual speed of the internet
- Will manipulate the bandwidth value of the video source to simulate network throttling
- Assign the download speed of the selected network preset to the video source bandwidth
- The bitrate of the video src will change
- The bitrate value determines the rate data is transferred

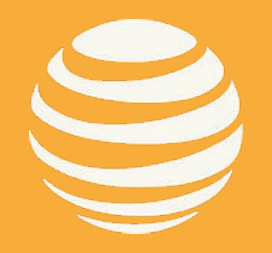

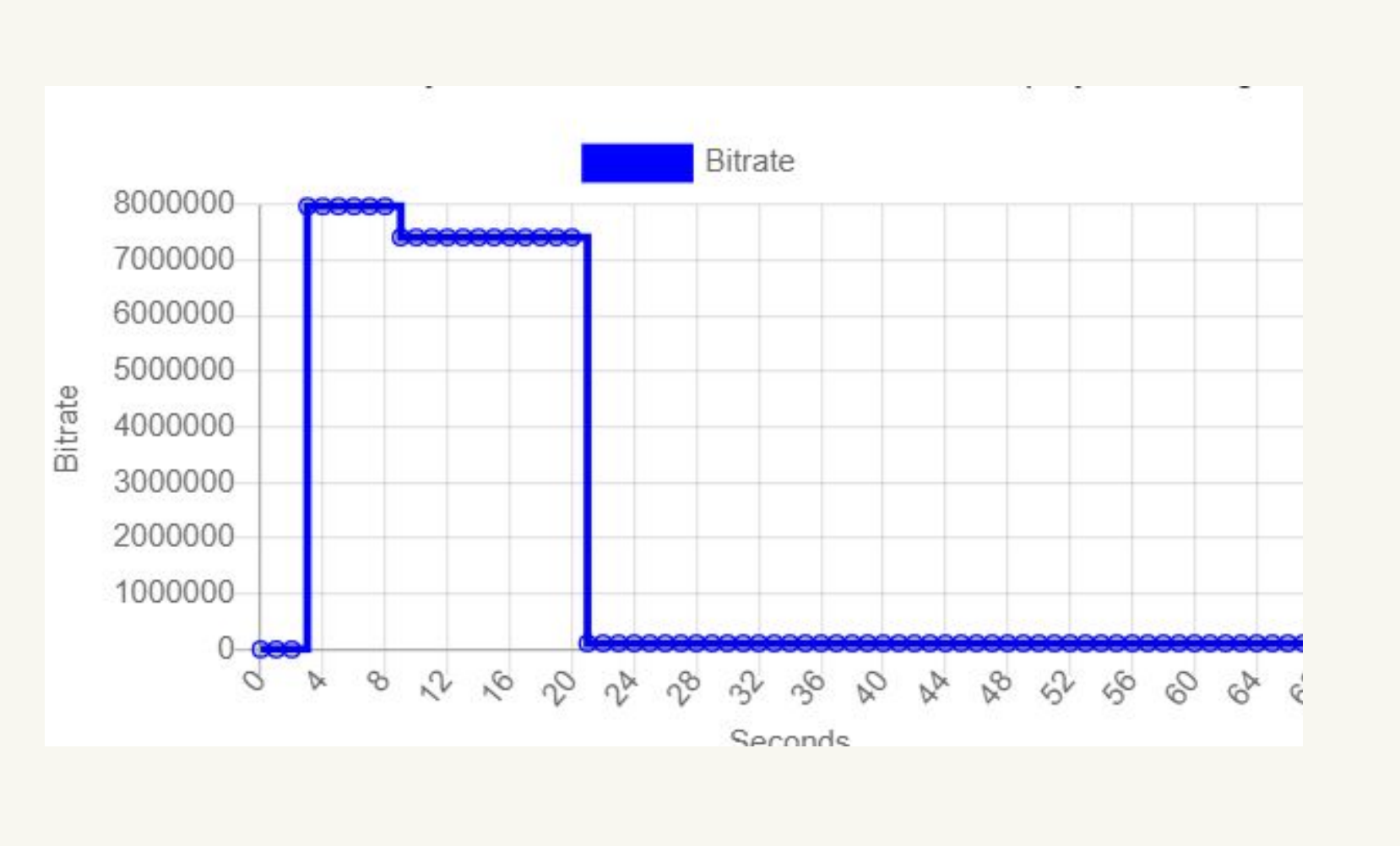

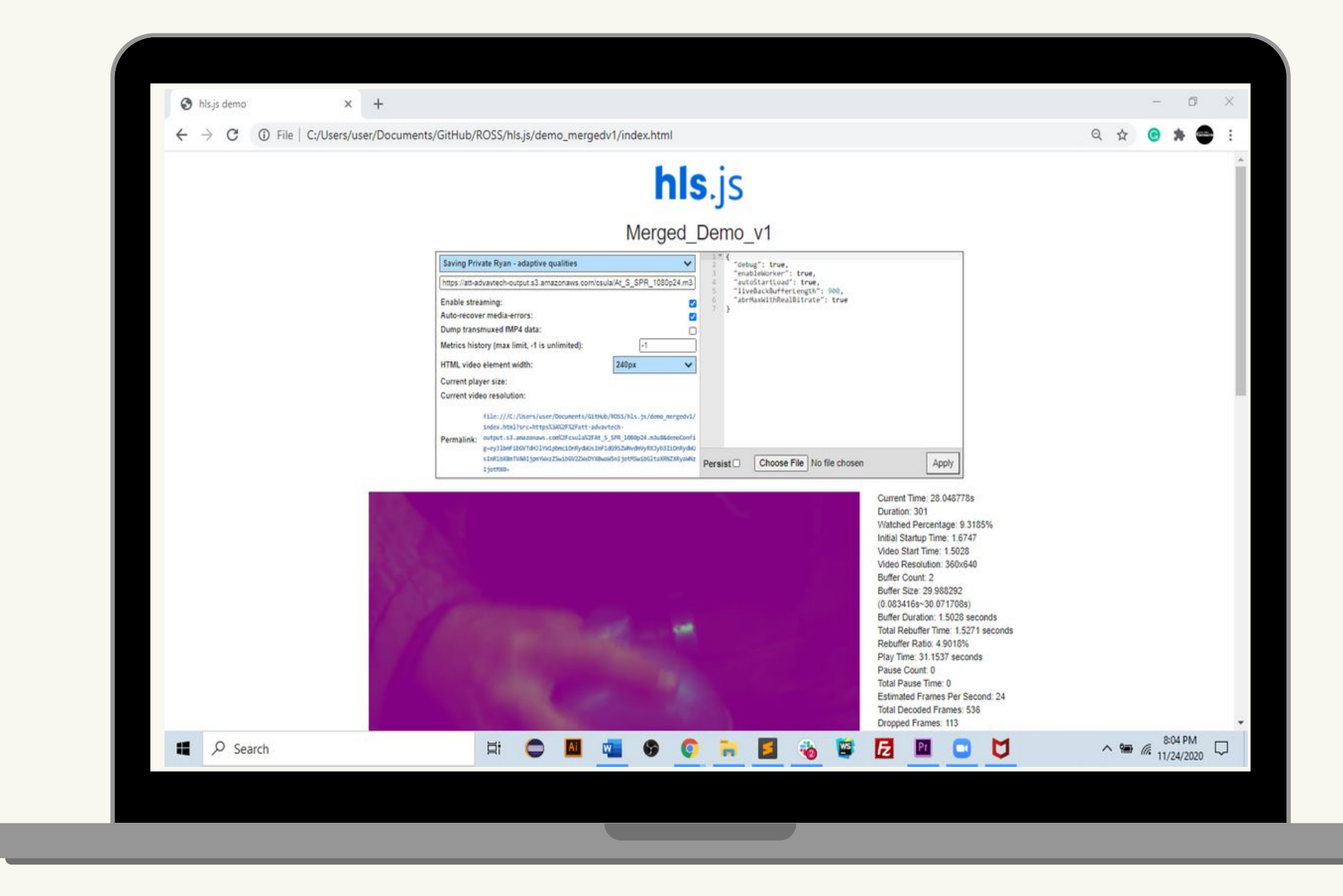

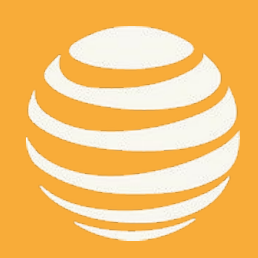

# **Demo Israel Lopez-Diaz**

Israel Lopez-Diaz - Senior Design Fall 2020 **27**

- How do you select a video?
- Where are the Real Time Metrics?
- How do you begin the throttling simulation?
- How do you record and download the recorded data?
- What is inside the Downloaded XLSX file?

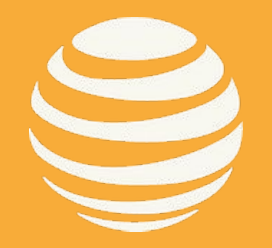

# **Demo:**

Israel Lopez-Diaz - Senior Design Fall 2020 **28**

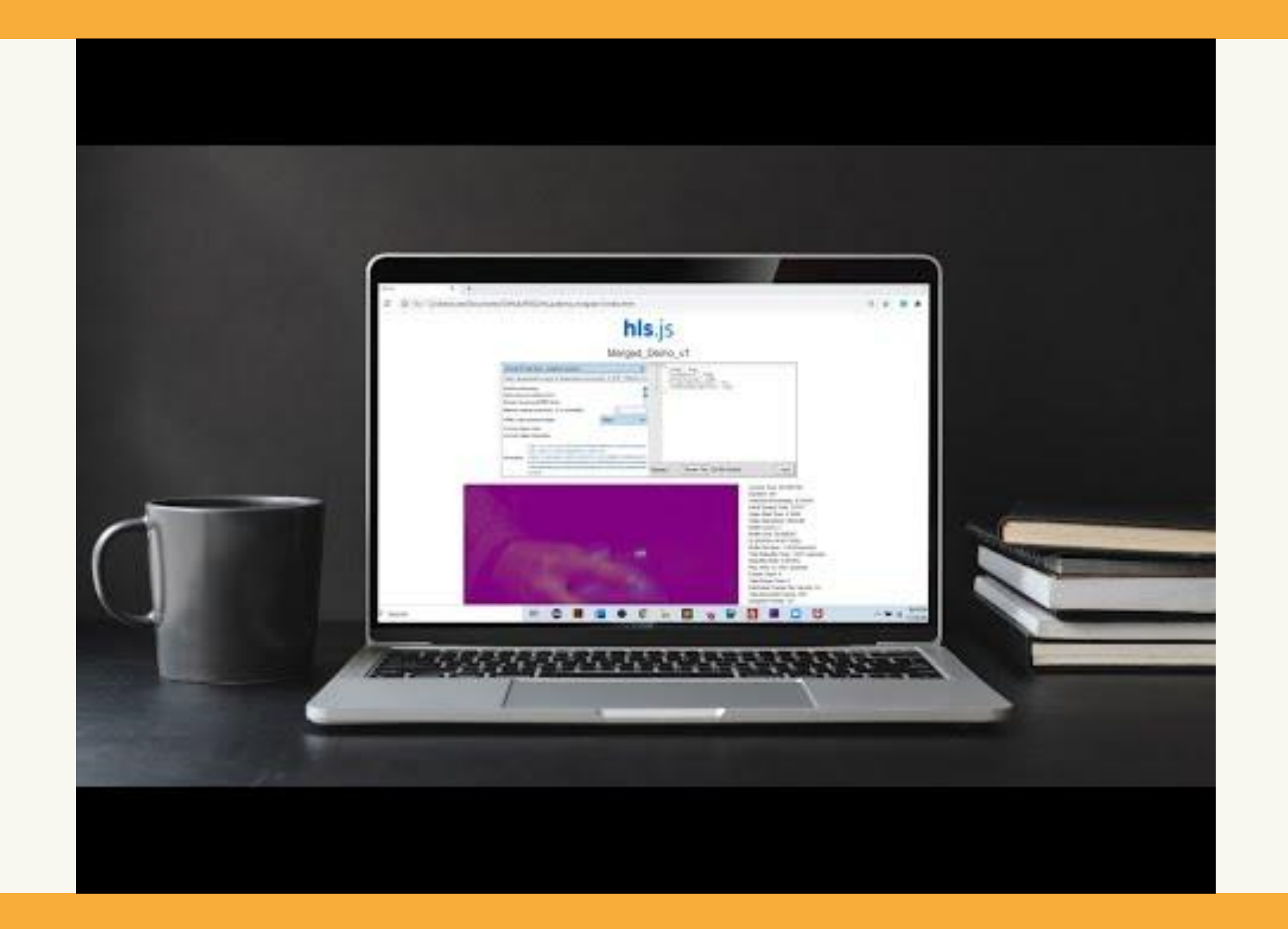

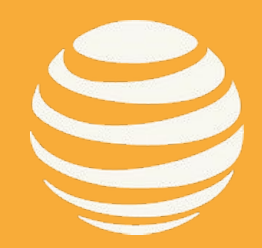

#### Israel Lopez-Diaz - Senior Design Fall 2020 **29**

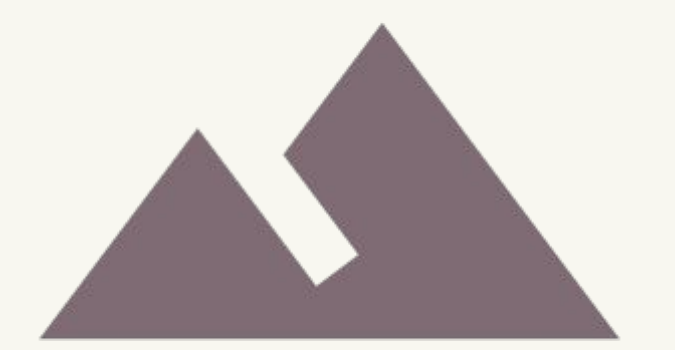

# **Future Goals Wendy Joya**

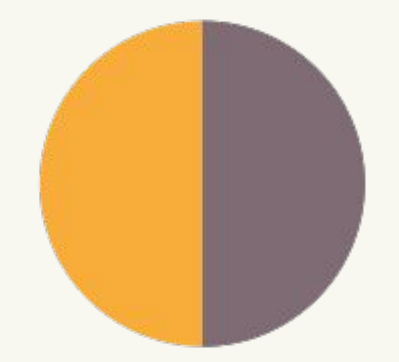

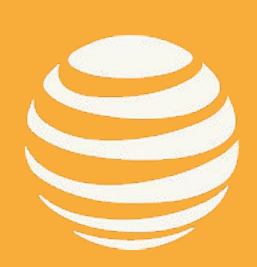

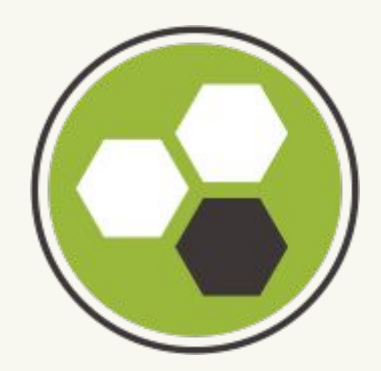

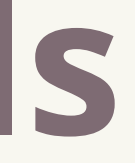

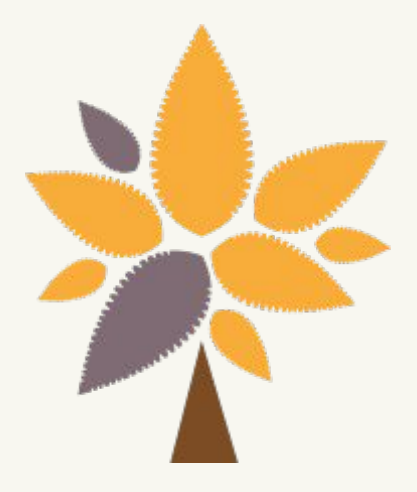

#### Wendy Joya - Senior Design Fall 2020 **30**

# **Accomplished**

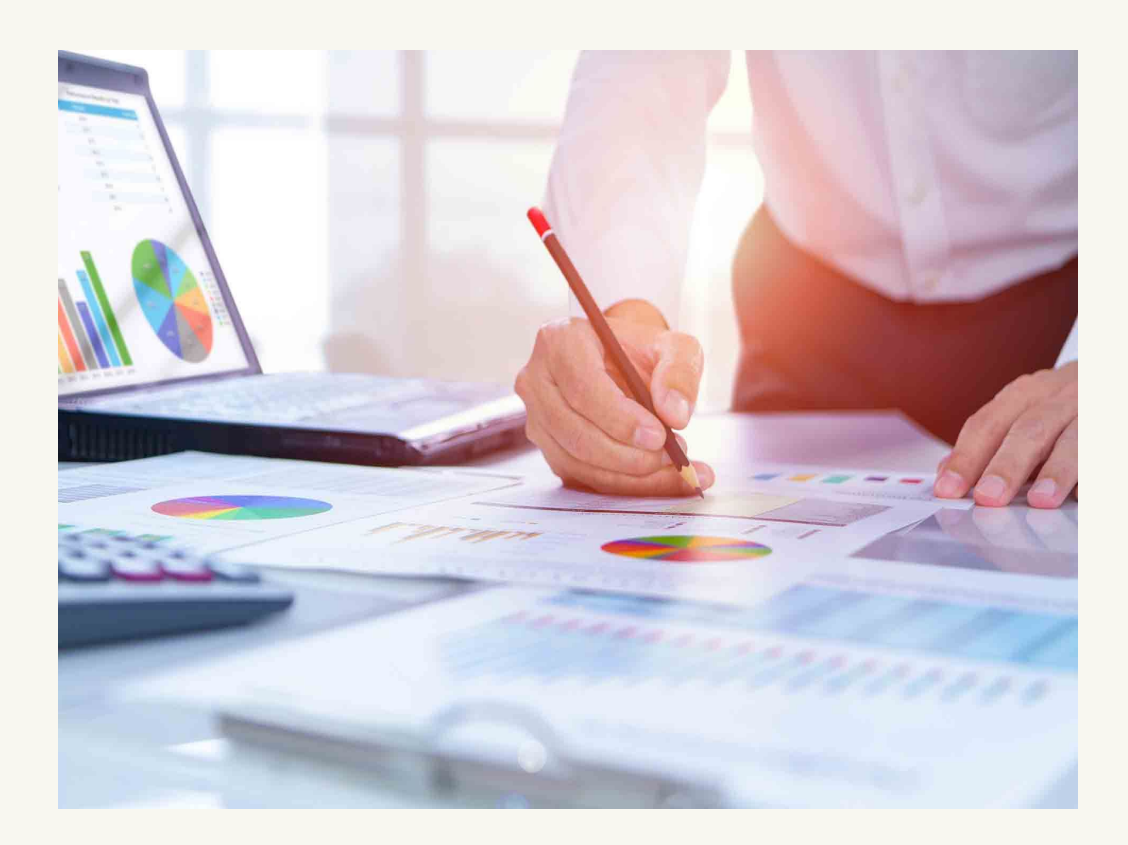

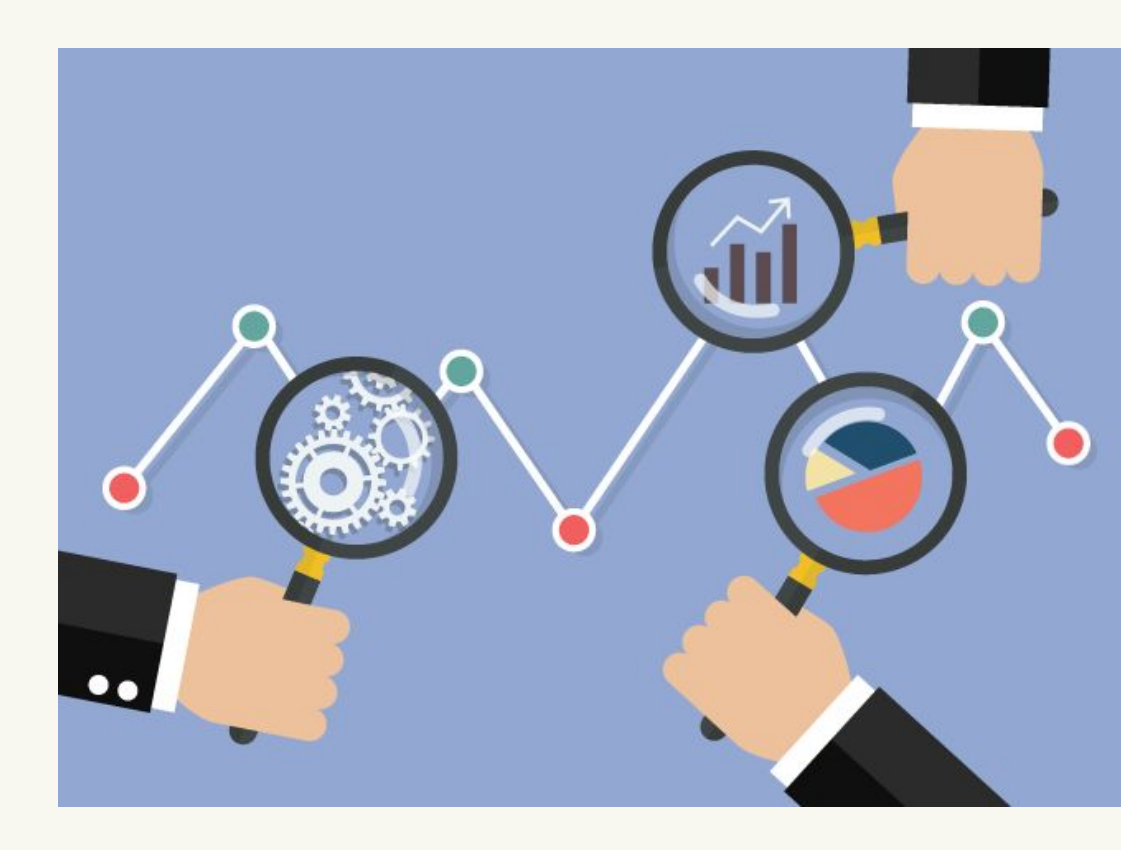

### RESEARCH

- Video players
- Metrics
- Different Libraries
- Network Throttling

### ANALYSIS

- **•** New Metrics
- Created a HLS.js video player with Network Throttling
- Video Player performance
- Metrics
- Network Throttling

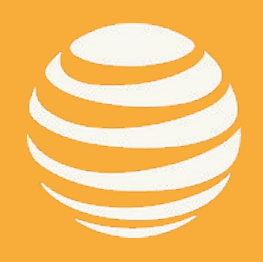

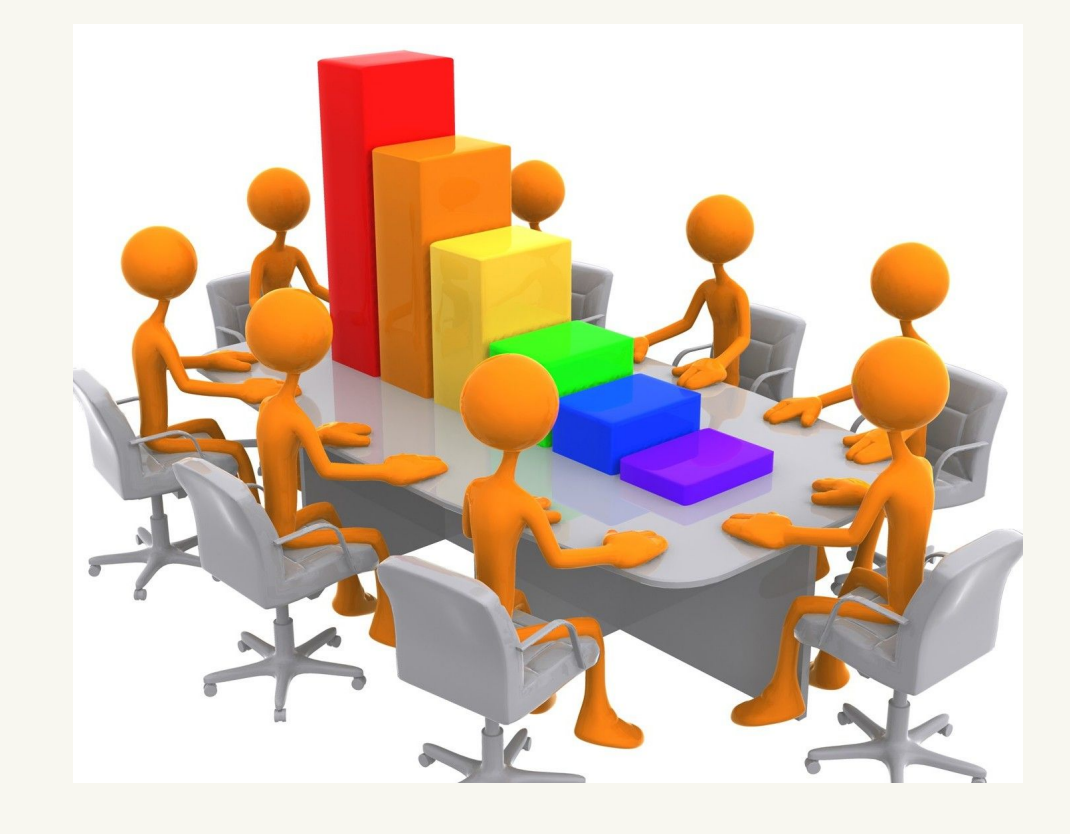

### IMPLEMENTATION

# COMPLETE:

- Finalize HLS.js player
- Complete our Shaka player; including network throttling real-time.
- Front-end and back-end interface improvements

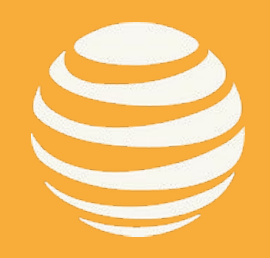

- Obtain Real-Time Values
	- KPI metrics
	- Network Throttling
- Graphs illustrating Real-Time values
- Video Quality

### TASKS:

#### HOSTING:

● Hosting of both our HLS.js and Shaka websites.

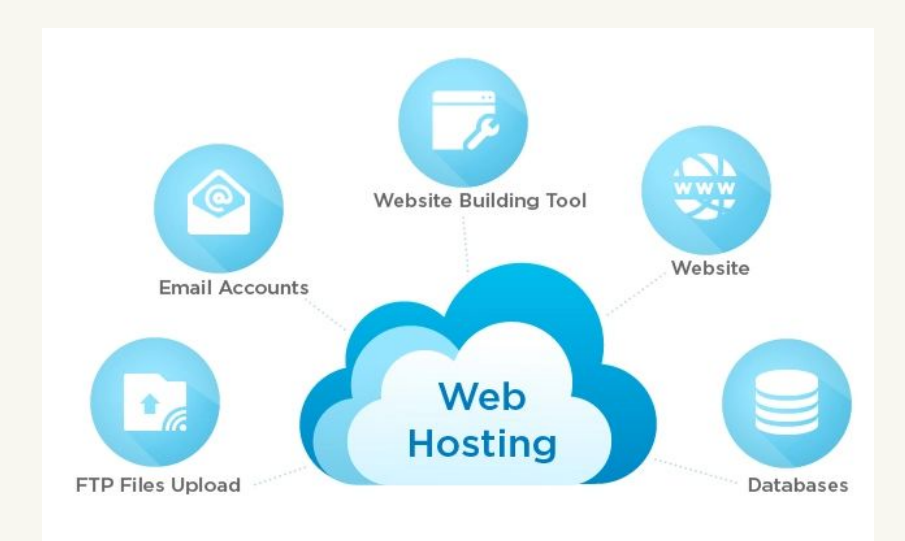

# **Future Goals:**

#### Wendy Joya - Senior Design Fall 2020 **32**

# **Project Timeline**

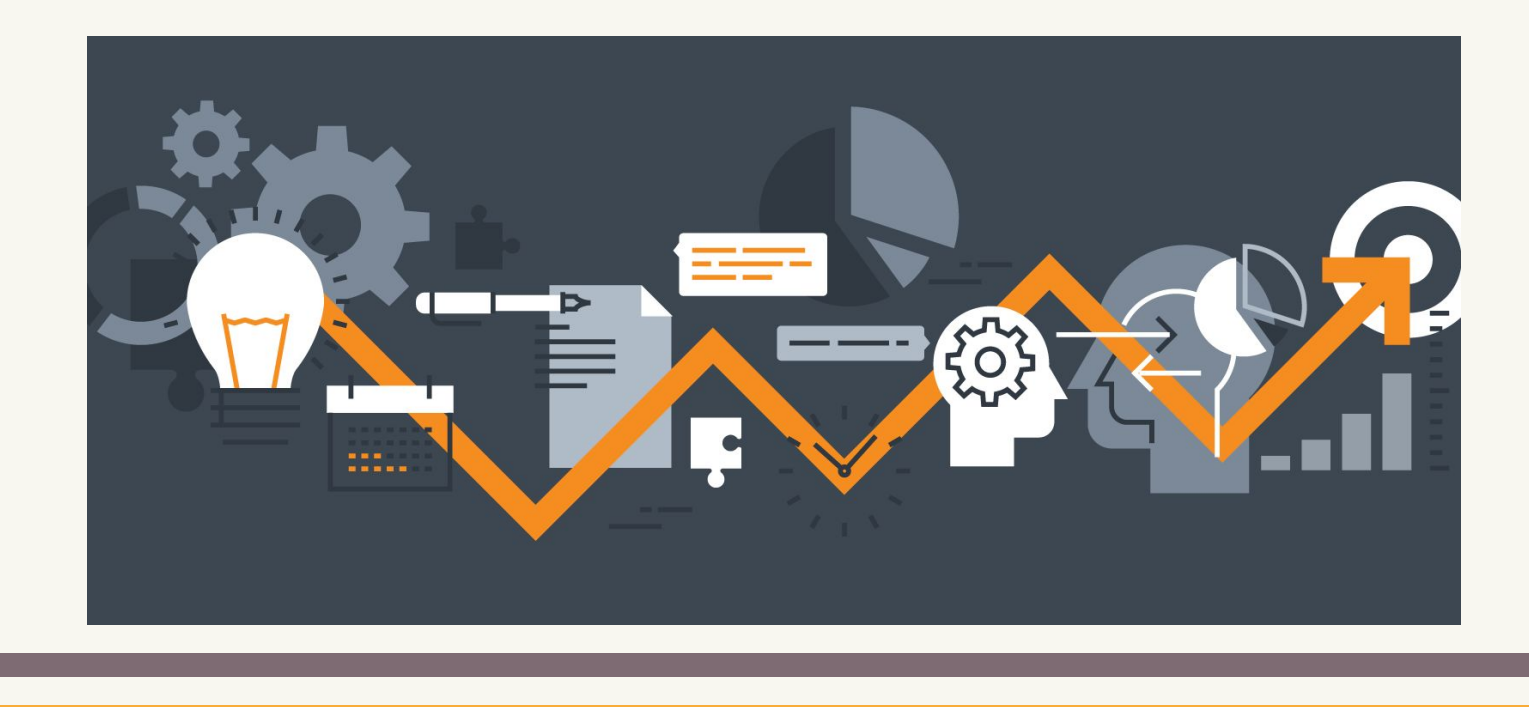

# JANUARY 2021

- Completion of our HLS.js player.
- Start working on Shaka
- HLS.js Performance Analysis

# MARCH 2021

- Completion of Shaka, js
- Host our Websites
- Shaka Performance Analysis
- Comparison (HLS.js vs. Shaka) Performance Analysis

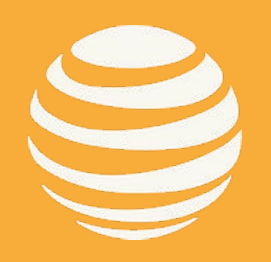

## APRIL 2021

- Project Poster
- Project Presentation
- Documentation (Final Version)

### CITATIONS - VIDEO PLAYERS & LIBRARIES

ExoPlayer: https://github.com/rc728m/ExoPlayer.git Exoplayer Demo: https://exoplayer.dev/demo-application.html Shaka: https://github.com/rc728m/shaka-player.git HLS.js: https://github.com/video-dev/hls.js/tree/master HLS Demo: https://hls-js-dev.netlify.app/demo Video.js: https://github.com/rc728m/video.js.git Clappr Stats: https://github.com/clappr/clappr-stats Mux.js: https://github.com/videojs/mux.js#readme Chart.js: chartjs.org MyExcel: https://github.com/jsegarra1971/MyExcel

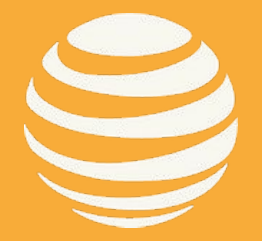

- 
- 
- 
- 

# **Questions**